# WEST BENGAL CO-OPERATIVE SERVICE COMMISSION COMMON PAPER ADVT. 01/2013 EXAM. DATE 11/08/2013

# PAPER-ICODE NO: 0113101

DO NOT OPEN THIS BOOKLET UNTIL YOU ARE ASKED TO DO SO

## **BOOKLET FOR OBJECTIVE TYPE TEST**

### Answer all the Questions

Full Marks: 150

Time Allowed: 2 Hours

| Roll No. ► |      |     |     |   |  |  |  |
|------------|------|-----|-----|---|--|--|--|
| GENERAL IN | ISTR | UCT | ION | S |  |  |  |

### Candidates should read the following instructions carefully before answering the questions:-

- 1 Verify the seriality of the page numbers first and bring any discrepancy to the Invigilator's Notice at once. Write your roll number and put your signature in the space provided for in the OMR Answer Sheet against item nos. 3 and 6.
- 2. Before you proceed to mark in the Answer Sheet the response to various items viz. [a], [b], [c] or [d] corresponding to those in the Test Booklet, candidates will have to fill in some particulars in the Answer Sheet as per instructions contained in the Admit Card. <u>All the boxes and all the entries in the Answer Sheet must be filled up using Black Ball-Point Pen only. Please do not fail to mention the Booklet type (A,B or C) in the Answer Sheet.</u>
- 3. All the questions are of Multiple Choice answer type. Only one of the 4 probable answers [a], [b], [c] or [d] must be darkened in the Answer Sheet as per instructions printed on the Admit Card and the OMR Answer Sheet. **DO NOT DARKEN MORE THAN ONE CIRCLE FOR ANSWERING A PARICULAR QUESTION FOR IT WILL BE TREATED AS A WRONG ANSWER.**
- 4. There will be negative marking for each wrong answer.
- 5. There are blank pages at the end of this Booklet for rough work. Roll. No. must be written on each blank sheet used for Rough work. The sheets should not be torn out of the Question Booklet.
- 6. <u>The OMR Answer Sheet must be handed over to the Invigilator before leaving the</u> <u>Examination Hall. The candidates are allowed to retain the Question Booklet.</u>
- 7. No candidate will be allowed to leave the Examination Hall until the examination is over.
- 8. Please do not fold, scratch, scrimp or tear any portion of the Answer Sheet by any chance as this will render the Answer Sheet unsuitable for computer evaluation. Keep the Sheet away from gum.
- 9. Please ensure that the blank dotted line along the left side of margin of side 1 as also the right side of side 2 is not damaged in any way as it may affect the computer evaluation correctly.
- 10. If error is detected in any particular question the candidates are advised not to attempt the same. The Commission do not award any marks to questions having any type of error.

Please Turn Over

| 1. |                                                                        |                                 | ested ir             | n stocks on                                | simple              | interest, trebled in 20                          |
|----|------------------------------------------------------------------------|---------------------------------|----------------------|--------------------------------------------|---------------------|--------------------------------------------------|
|    | years, what is the rate<br>(a) 10                                      | (b) 25                          | (c) 15               |                                            | (d) 20              |                                                  |
| 2. | In a Ludo game two d<br>'10'?                                          | ice are thrown                  | n togeth             | ner. How mar                               | ny way              | s, can one get a sum of                          |
|    | (a) 4                                                                  | (b) 3                           |                      | (c) 5                                      |                     | (d) 2                                            |
| 3. | A,B,C,D,E,F will speak<br>(a) 720                                      | t in a meeting<br>(b) 24        | g. How m<br>(c) 120  |                                            | n A sp<br>(d) 36    | -                                                |
| 4. |                                                                        | e of second by                  |                      |                                            | -                   | the first by a factor and of these three numbers |
|    | (a) 1,-4,16                                                            | (b) -16,4,-1                    |                      | (c) 2,8,32                                 |                     | (d) 1,4,16                                       |
| 5. | was his percentage of                                                  | loss?                           | hanced               | by 40% and                                 | d then              | reduced by 30%. What                             |
|    | (a) 12                                                                 | (b) 2                           |                      |                                            |                     | (d) 15                                           |
| 6. |                                                                        | n adding san                    | ne incre<br>being 80 | ement to 2 <sup>nd</sup><br>O find three r | . The               |                                                  |
| 7. | Find the missing value<br>(a) 1000                                     | e 125, 216, 34<br>(b) 729       |                      | (c) 1331                                   | •                   | (d) 1728                                         |
| 8. | Find the missing value<br>(a) 144                                      | e 9, 36, 81,<br>(b) 121         |                      | , <u>225.</u><br>(c) 108                   |                     | (d) 196                                          |
| 9. | If a circle is divided dia<br>(a) 16                                   | ametrically in<br>(b) 4         | to 16 pa             | arts, how max<br>(c) 7                     | ny diar             | neters have we drawn?<br>(d) 8                   |
| 10 | . Three equal circles a<br>between the three circ<br>(a) 8 cm (b) 16   | les is 2.56 sq.                 |                      | d the radius                               |                     |                                                  |
| 11 | . In an examination 40<br>and 15% failed in both<br>(a) 45             |                                 |                      | -                                          |                     | 6 failed in Mathematics                          |
| 12 | . The wages of a labou<br>What was the percenta<br>(a) 15              | ·                               |                      | -                                          | ntly it (<br>(d) 10 | was enhanced by 50%.                             |
| 13 | . 50% of 30 and 30% of<br>(a) 30% of 1000                              | 50 will add to<br>(b) 10% of 30 | -                    | (c) 30% of 20                              | 00                  | (d)10% of 300                                    |
| 14 | An amount of Rs.500<br>years. What will be the<br>(a) Rs.805.25 (b) Rs | e maturity val                  | ue after             | · 5 years                                  |                     | aally is invested for five                       |
| 15 | . If 2/9 <sup>th</sup> of a tank is fill<br>(a) 72 minutes (b) 81      |                                 |                      | n rest of the<br>minutes                   |                     | illbe filled in almost<br>minutes                |

|                                                                                                    | r 640kilometers 1<br>oss each other?                                                                             |                                             | rt at the same time in opp<br>ey started at 4.30 p.m. At<br>7.30 p.m. |       |  |  |  |  |
|----------------------------------------------------------------------------------------------------|----------------------------------------------------------------------------------------------------|---------------------------------------------|-----------------------------------------------------------------------|-------|--|--|--|--|
| complete the wor                                                                                                    | 17. 10 men can complete a plumbing work in 10 days. How many people are required to complete the work in 4 days? |                                             |                                                                       |       |  |  |  |  |
| (a) 40                                                                                                    | (b) 20                                                                                                    | (c) 25                                      | (d) 4                                                                 |       |  |  |  |  |
| 18. What would be th<br>49, 81 121, 169                                                                                                    | ne next value in th<br>9, 225, 289,                                                                              |                                             |                                                                       |       |  |  |  |  |
| (a) 256                                                                                                    | (b) 324                                                                                                    | (c) 144                                     | (d) 361                                                               |       |  |  |  |  |
| 19. Write down the s<br>55, 72, 91, 112, 13                                                                                                    | 5,                                                                                                    | -                                           |                                                                       |       |  |  |  |  |
| (a) 150                                                                                                    | (b) 160                                                                                                    | (c) 126                                     | (d) 172                                                               |       |  |  |  |  |
|                                                                                                    |                                                                                                    | g of 50 delegates ea<br>shakes will there b | ach delegate shaken hands<br>be ?                                     | with  |  |  |  |  |
| (a) 1600                                                                                                    | (b) 2500                                                                                                    | (c) 1225                                    | (d) 2450                                                              |       |  |  |  |  |
| cart or both. If                                                                                                    | 80% students or                                                                                                  |                                             | either by bicycle, or by bu<br>30% own a bullockcart.<br>art ?        |       |  |  |  |  |
| (a) 20%                                                                                                    | (b) 15%                                                                                                    | (c) 25%                                     | (d) 10%                                                               |       |  |  |  |  |
| 22. $\frac{3}{8}$ percent when w                                                                                                    | ritten in decimal i                                                                                              | is                                          |                                                                       |       |  |  |  |  |
|                                                                                                    | (b) 0.375                                                                                                    |                                             | 5 (d) 0.000375                                                        |       |  |  |  |  |
| <ul><li>23. The smallest seven digit number beginning with either 3 or 5 and not ending with zero, being divisible by 5 is</li><li>(a) 5000005 (b) 5000003 (c) 3000003 (d) 3000005</li></ul> |                                                                                                    |                                             |                                                                       |       |  |  |  |  |
| 24. Amit is $\frac{1}{2}$ rd of hi                                                                                                    | s father's age now                                                                                               | . If 20 vears later                         | Amit becomes half of his fat                                          | her's |  |  |  |  |
| age, how old will                                                                                                    | he be 10 years fro                                                                                               | om now?<br>0 years (d) 70 yea               |                                                                       |       |  |  |  |  |
| After 3 months it                                                                                                    |                                                                                                    |                                             | provisionally discounted at<br>0%. What was total percenta            |       |  |  |  |  |
| discount?<br>(a) 40%                                                                                                    | (b) 60%                                                                                                    | (c) 36%                                     | (d) 64%                                                               |       |  |  |  |  |
| South East. Part                                                                                                    |                                                                                                    | goes 400 meters I                           | ters South West and 400 m<br>North West and then 300 S                |       |  |  |  |  |
| (a) 600 meters                                                                                                    |                                                                                                    | (c) 700 meters                              | (d)100 meters                                                         |       |  |  |  |  |
| 27. A long rope has<br>many does it nee                                                                                                    |                                                                                                    | nall pieces. If it is                       | double folded to start with,                                          | how   |  |  |  |  |
| (a) 16                                                                                                    | (b) 9                                                                                                    | (c) 12                                      | (d) 8                                                                 |       |  |  |  |  |
| 28. The cube-root of<br>(a) 0.09                                                                                                    | 7.000729 is<br>(b) 0.9                                                                                           | (c) 0.27                                    | (d) 0.027                                                             |       |  |  |  |  |

29. The number of male students and female students in a class are in a ratio 3:2. Which of the following numbers can never be the total number of students in the class? (a) 50 (b) 45 (c) 84 (d) 60 30. Product of 30% of 40 and 40% of 50 is (a) 10% of 2000 (b) 30% of 1200 (c) 80% of 600 (d) 30% of 8000 A. Pick out the most effective word from the given words to fill in the blank to make the sentence meaningful and complete : 31. Arabinda is \_\_\_\_\_\_ reader of books. (c) vivid (a) ardent (b) avid (d) vehement 32. Bankim Chandra was a great \_\_\_\_\_\_ of his times (b) novelist (c) essayist (d) writer (a) poet 33. The incident was so \_\_\_\_\_\_ that nobody could doubt it. (a) Conspicuous (b) evident (c) prominent(d) no (c) prominent(d) noticeable 34. The electric light is \_\_\_\_\_\_ than that of a candle. (a) sharper (b) brighter (c) powerful (d) luminous 35. The managing director is superior \_\_\_\_\_ a manager. (b) to (c) from (a) than (d) above 36. In spite of his other \_\_\_\_\_ Asim still managed to find time for his hobbies. (a) pre occupation (b) occupation (c) business (d) predilection 37. Chapatti is the \_\_\_\_\_\_ food of people living in the North-Western states of India. (a) staple (b) stipple (c) step (d) strict 38. The thief was beaten \_\_\_\_\_ death. (c) into (d) towards (a) to (b) for 39. His mother \_\_\_\_\_ last night. (a) passed away (b) passed in (b) passed in (c) passed to (d) passed from 40. One must abide \_\_\_\_\_\_ the order of his teacher. (a) by (b) with (c) on (d) to 41. Please put \_\_\_\_\_ your shirt. (b) out (c) in (d) up (a) on 42. Anil \_\_\_\_\_\_ all hopes for passing the examination. (a) gave up (b) gave in (c) gave out (d) gave on B. Identity the correct alternative to express the meaning of the given proverb/idiom :

#### 43. Red letter day

(a) important day (b) memorable day (c) sacred day (d) auspicious day

44. Wild goose chase

(a) a foolish and hopeless search (b) pursuit of something unattainable (c) futile attempt (d) useless quest

| 45. Kick the bucket<br>(a) kick a can(b) ru                                                | uin (c) injure      | (d) die          |                                |  |  |  |
|--------------------------------------------------------------------------------------------|---------------------|------------------|--------------------------------|--|--|--|
| 46. A close shave<br>(a) a lucky escape (b)                                                | a clean shave (c    | ) a well-guarded | secret (d) a narrow escape     |  |  |  |
| 47. Rain cats and dogs<br>(a) heavily                                                      | (b) profusely (c)   | lightly          | (d) quickly                    |  |  |  |
| 48. To cry wolf<br>(a) to grieve over so<br>alarm (d) to annot                             |                     |                  | nsolably (c) to raise a false  |  |  |  |
| 49. Lay down<br>(a) submit                                                                 | (b) surrender (c)   | give up          | (d) normalize                  |  |  |  |
| 50. Make out<br>(a) comprehend                                                             | (b) discover (c)    | prepare          | (d) understand                 |  |  |  |
| 51. Look up<br>(a) search for (b) po                                                       | oint out (c) pin po | int (d) locate   |                                |  |  |  |
| 52. Pull down<br>(a) draw                                                                  | (b) drive           | (c) move ba      | ckward (d) demolish            |  |  |  |
| C. Pick out the word that is closest in meaning (synonym) to the word in capital letters : |                     |                  |                                |  |  |  |
| 53. ADORE<br>(a) adorn                                                                     | (b) abandon (c)     | love             | (d) admonish                   |  |  |  |
| 54. SKILFUL<br>(a) deft                                                                    | (b) capable         | (c) able         | (d) weak                       |  |  |  |
| 55. ELEGANT<br>(a) ugly                                                                    | (b) bad             | (c) handson      | ne(d) graceful                 |  |  |  |
| 56. TRIUMPH<br>(a) joy (b) de                                                              | efeat (c)           | gallant          | (d) victory                    |  |  |  |
| 57. CALM<br>(a) sobre                                                                      | (b) gentle          | (c) resten       | (d) peaceful                   |  |  |  |
| 58. SUBVERT<br>(a) undermine the                                                           | power (b) revolt (c | e) surrender     | (d) overthrow                  |  |  |  |
| D. Pick out the word th                                                                    | at is opposite in   | meaning to (an   | tonym) the words in capitals : |  |  |  |
| 59. PUNISH<br>(a) console                                                                  | (b) pardon          | (c) forgive      | (d) provoke                    |  |  |  |
| 60. INTRODUCTORY<br>(a) preliminary                                                        | (b) final           | (c) critical     | (c) peripheral                 |  |  |  |

|                  |                 |       | 8  | 3  | 4      |
|------------------|-----------------|-------|----|----|--------|
| 61. What complet | tes this block? |       | 11 | 13 | -      |
|                  |                 |       | 7  | 6  | 11     |
| (a) 3            | (b) 5           | (c) 9 |    |    | (d) 10 |

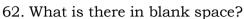

(a)

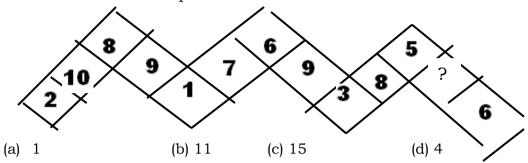

63. Following logical sequence which completes the fourth circle?

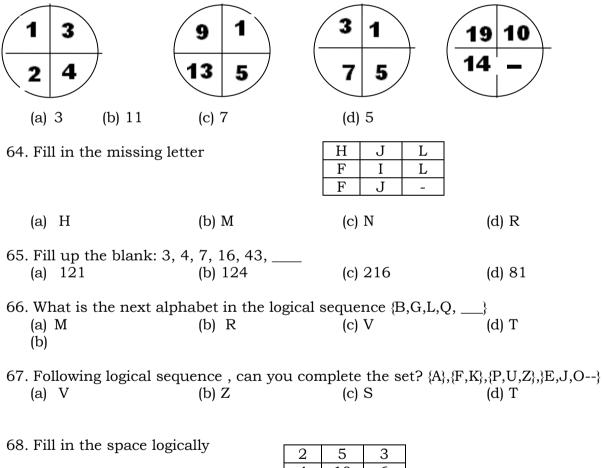

|            | 4 | 10  | 6 |        |
|------------|---|-----|---|--------|
|            | 5 | 9   | - |        |
| ) 11 (b) 4 |   | (c) | 7 | (d) 14 |

69. Find the missing number

(b) 29

(a) 35

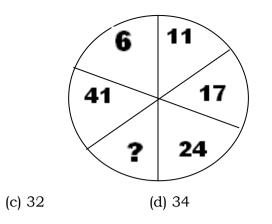

| 70. Which number rej<br>{4,6,3,13} and {5,7                                                      | -                                    | nark and            | l completes t                       | he sequenc          | e :                   |     |
|--------------------------------------------------------------------------------------------------|--------------------------------------|---------------------|-------------------------------------|---------------------|-----------------------|-----|
| (a) 8                                                                                            | (b) 9                                |                     | (c) 11                              | (d) 1               | 18                    |     |
| 71. Which alphabet co<br>(a) Z                                                                   | ompletes the vaca<br>(b) U           | -                   | e C,G,K,Q,<br>(c) W                 | (d) V               | V                     |     |
| 72. Fill up the blank t<br>(a) 7<br>(b)                                                          | o complete the s<br>(b) 9            |                     | 11}, {3,12,9},<br>(c) 5             | , {8,14,_}<br>(d) ( | 5                     |     |
| 73. Find the missing v                                                                           | value                                |                     | 3     11     6       12     2     1 |                     | 14 10<br>5 19         |     |
| (a) 25 (b) 7                                                                                     | (c) 9                                | (d) 4               |                                     |                     |                       |     |
| 74. What is the fifth n<br>(a) 13                                                                | umber in 31,28,<br>(b) 16            | 23,20, <u> </u>     | ,12,7                               | (d) 14              |                       |     |
| 75. If p,q are two state<br>(a) p^q                                                              | ements then p^ (<br>(b) pvq          |                     |                                     | (d) <i>p</i>        |                       |     |
| 76. If for any set X, n<br>720, n (B)=623, n<br>(a) 1500                                         |                                      | 258, n(A            |                                     | 3^C)=195, n         | ,                     | • • |
| 77. What is the missi                                                                            | ng number in th                      | e empty             | cage?                               |                     | 5 4 2                 | 9   |
| (a) 4 (b                                                                                         | ) 2                                  | (c) 5               |                                     | (d) 9               | - 6                   | 3   |
| 78. If V={ $x: x+2=0$ }, R=<br>(a) $x=0$                                                         | ={ $x:x^2 + 2x = 0$ } a<br>(b) $x=1$ |                     | $x^{2} + x - 2=0$<br>(c) $x=2$      |                     | V happens for<br>c=-2 |     |
| 79. Find next three va<br>(a) {27,38,53}                                                         | lues: 3,6,11,18,_<br>(b) {27,37,5    | ,,,,,,,,            | <br>38,51} (d) {27                  | 7,37,53}            |                       |     |
| 80. If $A \equiv \{x : x \text{ is an int} \\ (a) \{x : x \text{ is an intege} \\ (c) \emptyset$ | $x, 1 \le x \le 100$ , (t            | b) $\{x: x \ is \}$ |                                     | $\leq x \leq 40$ }, | 0} then A^B is        |     |

81. Following logical sequence can you complete the third circle?

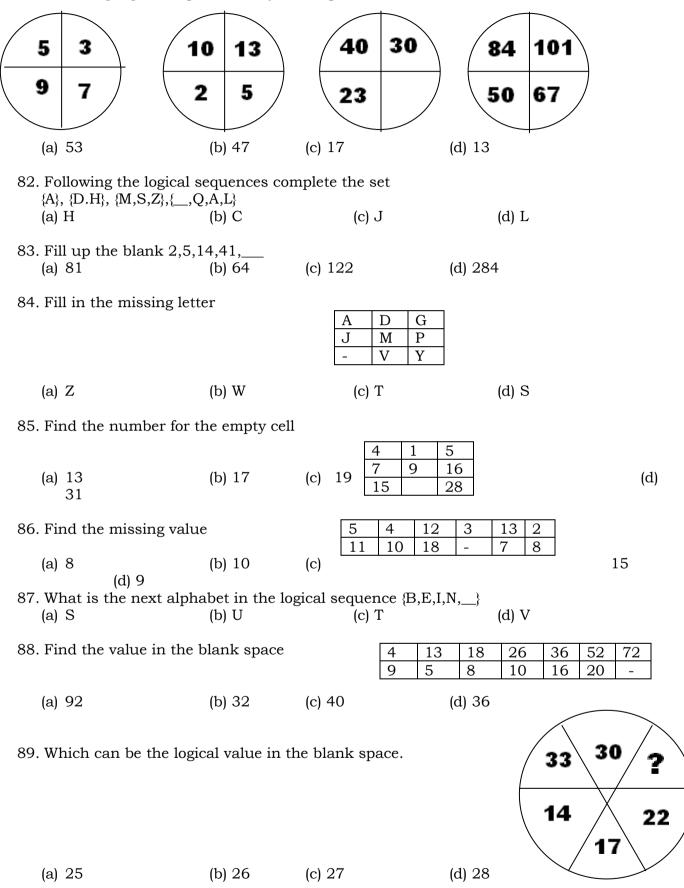

| 90. Insert missing val                                      | ue                            |                                      |                                         | 24<br>19<br>B 2 |
|-------------------------------------------------------------|-------------------------------|--------------------------------------|-----------------------------------------|-----------------|
| (a) 17                                                      | (b) 16                        | (c) 14                               | (d) 18                                  |                 |
| 91. The August mover<br>(a) 1940                            | nent was launcl<br>(b) 1943   | hed in<br>(c) 1945                   | (d) 1942                                |                 |
| 92. Muslim League wa<br>(a) 1898                            | as set up in<br>(b) 1905      | (c) 1911                             | (d) 1906                                |                 |
| 93. The religious move<br>(a) Babor (b                      | ement of Din-i-I<br>) Akbor   | llahi was introduc<br>(c) Humayun (c | e                                       |                 |
| 94. Founder of AryaSa<br>(a) DayanandSara<br>(d) LalaL      | U                             | Raja Ramohan Ray                     | y (c) Devendrai                         | nath Thakur     |
| 95. Who gave the call<br>(a) BalGangadhar<br>Nehru          | 0.0                           | 0                                    | (c) Mohatma Gandh                       | i (d) Jaharlal  |
| 96. The founder of Yo<br>(b) Rammohan Ra<br>(d) SaratCh.Bo  | y (b) Henry I                 | vement was<br>Derozio (c) Bepin (    | Ch. Paul                                |                 |
| 97. Which planet is cl<br>(a) Earth (b                      | osest to sun ?<br>) Mars      | (c) Mercury                          | (d) Jupiter                             |                 |
| 98. Corbett National F<br>(a) West Bengal (b                |                               | (c) Himachal Prac                    | lesh (d) Bihar                          |                 |
| 99. Which of the river<br>(a) Sone                          | s joins Ganga fr<br>(b)Gandak |                                      | i (d) Jamu                              | na              |
| 100. Which of the fo<br>(a) West Bengal (b                  | 0                             |                                      | st area<br>I) Orrisa                    |                 |
| 101. Mangrove fores<br>(a) Terairegion (b                   |                               | (c) Sudorbon (c                      | l) Hooghly                              |                 |
| 102. Which of the fo<br>(a) Equator                         |                               | -                                    | : Bengal<br>c of capricorn (d) noi      | ne of these     |
| 103. 'Amarnath' is a<br>(a) Uttar Pradesh<br>(d) Himachal P |                               | uated in<br>thand (c) Jammu          | &Kashmir                                |                 |
| 104. Which of the fo<br>(a) Share of centra                 | -                             |                                      | tatefinance ?<br>al Sales Tax (d)Both I | 3 & C           |

- 105. The finance commission is constituted by the President of India every. (a) 5 years (b) 2 years (c) 7 Years (d) 3 years
- 106. When was the Planning Commission first set up(a) March 1951 (b) March 1950 (c) April 1952 (d) April 1955

#### 107. Largest NationalisedBank in India is (a) Reserve Bank of India (b) United Bank of India (c) State Bank of India (d) United commercial Bank

- 108. Which of the following is a Direct Tax(a) Health Tax(b) Income Tax(c) Sales Tax(d) Revenue Tax
- 109. National Income of India is compiled by(a) Finance Commission (b) Indian Statistical Institute (c) planning Commission (d) none of these
- 110. The Five Year Plans are finally approved by the(a) President (b) Prime Minister of India (c) The Central Finance Minister (d)National Development Council
- 111. Fiscal Policy means
  - (a) Taxation Policy (b) Planning Policy (c) Policy of Expenditure and public debt policy (d) Credit Policy
- 112. The Secretary General of LokSabha who is the chief of the Secretariat is(a) appointed by the speaker of LokSabha (b) elected byloksabha (c)appointed by the President of India (d) appointed by both houses of the Parliament.
- 113. To beeligible for appointed as the President of India a candidate should be over (a) 35 years (b) 60 Years (c) 45 Years (d) no age limit
- 114. Who is the ex-officio Chairman of RajyaSabha?(a) President (b) Prime Minister (c) vice –President (d) Speaker of lokSabha
- 115. The council of Ministers is collectively responsible to(a) The President (b) The Prime Minister (c) The People (d) The Parliament.
- 116. Who is considered as the architect of Indian constitution?(a) Jaharlal Nehru (b) B.R. Ambedkar (c) Dr. Rajendra Prasad (d) Dr. S. Radhakrishanan
- 117. The chief of a Union Territory is(a) The chief Commissioner (b) Governor General (c) Lt. Governor (d) None of these.
- 118. The first speaker of LokSabha was(a) G.S. Dhillon (b) Hukum Singh (c) G.V. Mavalanker (d) Charan Singh
- 119. Which of the following states produce jute the most(a) Bihar(b) Assam(c) W.Bengal(d) Orissa
- 120. On what level does a panchayatsamity operate in a Panchayati Raj system(a) Gram Panchayatlevel (b) Village level (c) District level (d)Block level
- 121. What is the domain used for non-profitable organizations A .gov B.org C .net D. in

| <ul> <li>122. What is the full form of http?</li> <li>A. HyperText Transmission Protocol</li> <li>C. HyperTerminal Transport Protocol</li> <li>D. HyperTerminal Transfer Protocol</li> </ul>                                                                                                    |
|----------------------------------------------------------------------------------------------------|
| <ul> <li>123. What is the full form of URL?</li> <li>A. Uniform Resource Library</li> <li>C. United Resource Library</li> <li>B. Uniform Resource Locators</li> <li>D. United Resource Locators</li> </ul>                                                                                                    |
| <ul><li>124. Which one of following helps a user in locating information over internet?</li><li>a) URL</li><li>b) Search engine</li><li>c) Domain</li><li>d) Network</li></ul>                                                                                                    |
| 125. A modem is not needed when accessing the Internet through<br>A. LAN B. Wi Fi C. Cable D. None of the above                                                                                                    |
| 126. Operating system, editors, and debuggers comes under?                                                                                                    |
| <ul><li>A. System Software B. Application Software</li><li>C. Utilities D. None of the above</li></ul>                                                                                                    |
| 127. TCP/IP is a:<br>A. Network Hardware<br>C. ProtocolB. Network Software<br>D. None of these                                                                                                    |
| <ul> <li>128are hardware and software combinations that connect devices running different native protocols.</li> <li>A. Protocols B. Models C. Gateways D. Ports</li> </ul>                                                                                                    |
| 129. Who provide us internet:A. TCPB. ISPC. FTPD. HTTP                                                                                                    |
| 130. In HTTPS 'S' is stands for:A. SimpleB. SecuredC. ServerD. None of these                                                                                                    |
| <ul><li>131. Which language is used to create macros in Excel?</li><li>A. Visual Basic B. C C. Visual C++ D. Java</li></ul>                                                                                                    |
| 132. The spelling dialog box can be involved by choosing spelling from menu.A. insertB. fileC. toolsD. view                                                                                                    |
| <ul><li>133. Which setting you must modify to print a worksheet using letterhead?</li><li>A. Paper B. Margin C. Layout D. Orientation</li></ul>                                                                                                    |
| <ul> <li>134. The first cell in EXCEL worksheet is labeled as <ul> <li>A. AA</li> <li>B. A1</li> <li>C. Aa</li> <li>D. A0</li> </ul> </li> <li>135. What is represented by the small, black square in the lower-right corner of an active cell or range? <ul> <li>A. Copy handle</li> <li>B. Fill handle</li> <li>C. Insert handle</li> <li>D. Border</li> </ul> </li> </ul> |
| <ul> <li>136. In Excel, a Data Series is defined as what?</li> <li>A. A type of chart.</li> <li>C. A collection of related data</li> <li>D. A division of results</li> </ul>                                                                                                    |
| <ul> <li>137. If you want to have a blank line after the title in a worksheet, what is the best thing for you to do?</li> <li>A. Re-format the spreadsheet</li> <li>C. Increase the column width</li> <li>B. Insert a row</li> <li>D. Use the spacebar</li> </ul>                                                                                                    |

138. What statement describes this function: =SUMIF(D7:D14, ">1")? A) It adds the values in cells D7:D14 if the value is greater than 1. B) It adds all the negative values in cells D7:D14. C) If the value in a cell is greater than 1, it is added to the other values in column D. D) If the value in a cell is greater than 1, the range D7:D14 is placed on a summary sheet. 139. Which is an example of a formula? A = A1 + A2B. =add(A1:A2)  $C_A1+A2$ D. SUM(A1:A2) 140. Which would you choose to create a bar diagram? A. Edit. Chart B. Insert. Chart C. Tools, Chart D. Format, Chart 141. What is the use of bookmarks in Microsoft Word? A. To easily correct the spelling errors B. To quickly jump to the ending of the document C. To quickly jump to a specific location in the document D. To create a link within the document 142. What is the shortcut-key for manual line break? A. CTRL + Enter B. Alt + Enter C. Space + Enter D. Shift + Enter 143. Which of the following do you use to change margins? A. formatting toolbar B. page setup dialog box C. Standard toolbar D. paragraph dialog box 144. Which of the following operations moves text from clipboard? C. Drag and Drop A. Copy B. Paste D. Cut 145. Which of the following can be used to divide a web page into areas? C. table of contents D. none of the above A. frames B. theme 146. The ability to combine name and addresses with a standard document is called . . . . . . . . . . A. document formatting B. database management D. form letters C. mail merge 147. Which would you choose to save a document with a new name? A. Press Ctrl+S B. Click File, Save C. Click Tools, Options, Save D. Click File, Save As 148. Which of the following moves the insertion point to the previous cell of the table in MS-Word? A) [Tab] B) [Shift]+[Tab] C) [Alt]+[Tab] D) [Ctrl]+[Tab] 149. How to use Format Painter multiple times A. By Click on Lock Format Painter Icon B. By Double Click on the Format Painter Icon C. By Selecting Edit -> Format Painter -> Multiple Use D. Format Painter cannot be use multiple times 150. Gutter position can be set in following positions A. Left & Right B. Left & Top C. Left & Bottom D. Left Only